## **Starthilfe im Seiteneinstieg Chemie - Modul 6: Praxis im Demonstrationsexperiment und Einführung in die verbindlichen Schülerexperimente**

**Inhalt:** Die Veranstaltung richtet sich an Lehrkräfte im Seiteneinstieg, die ihre Fähigkeiten und Kenntnisse im Bereich der experimentellen Chemie erweitern und vertiefen möchten. Im Rahmen dieser Weiterbildung wird ein intensiver Fokus auf die Planung, Durchführung und Auswertung von Experimenten im Chemie-Unterricht gelegt. Dabei steht die selbstständige Durchführung von Experimenten, die Anwendung von chemischen Konzepten und die Interpretation der Ergebnisse im Vordergrund. Das Hauptziel der Fortbildung besteht darin, den Teilnehmenden Sicherheit im Umgang mit Experimenten zu vermitteln. Es wird vermittelt, wie Experimente sicher und effizient in den Unterricht integriert werden können, um das Lernen der Schülerinnen und Schüler zu fördern und zu vertiefen. Ein zentraler Aspekt der Fortbildung ist zudem die gemeinsame Reflexion. Die Teilnehmenden haben die Möglichkeit, ihre Erfahrungen und Erkenntnisse mit anderen zu teilen und von deren Erfahrungen zu profitieren. Dieser Austausch trägt dazu bei, die Unterrichtspraxis kontinuierlich zu verbessern und zu verfeinern. Die Fortbildung festigt die notwendigen Werkzeuge und das erforderliche Selbstvertrauen, um den Schülerinnen und Schülern ein spannendes und sicheres Experimentierumfeld zu bieten.

**Nr:** 23L1010000-07

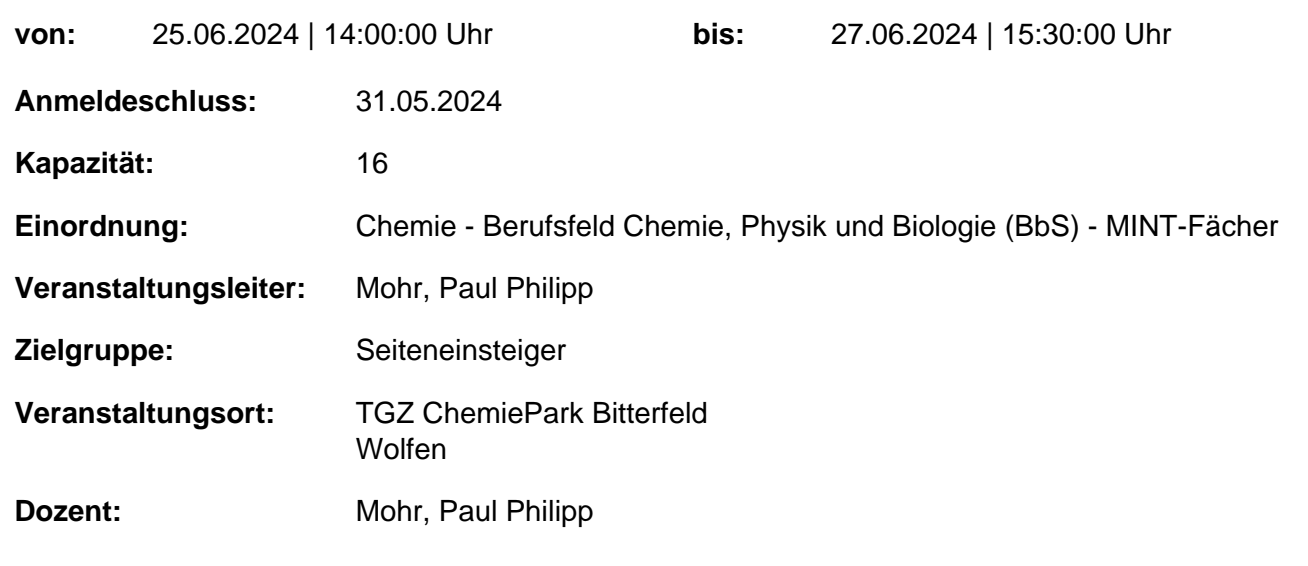

## **Hinweis**

Sie erreichen die Webseite mit Ihrer Fortbildung, indem Sie die untenstehende Adresse in die Adresszeile Ihres Internetbrowsers eingeben und anschließend die "Entertaste" drücken.

## **http://www.bildung-lsa.de/index.php?KAT\_ID=15579&fortbildung\_id=64001#f64001**

Alternativ können Sie auch den nebenstehenden QR-Code mit Ihrem Handy scannen und die entsprechende Seite aufrufen.